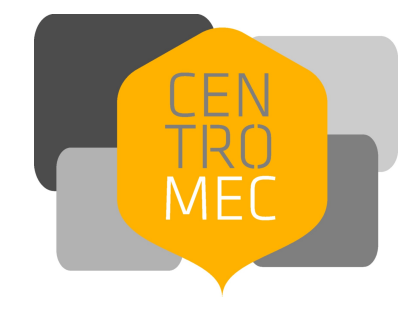

# **Alfabetización digital**

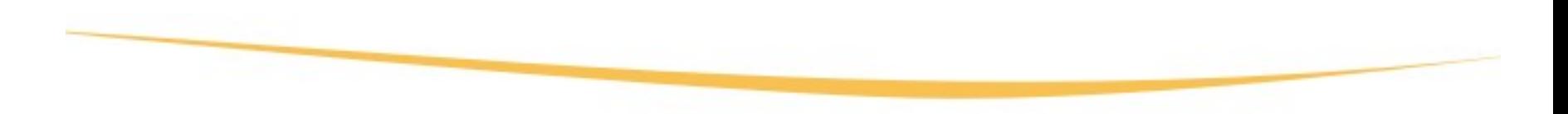

# **Gobierno electrónico**

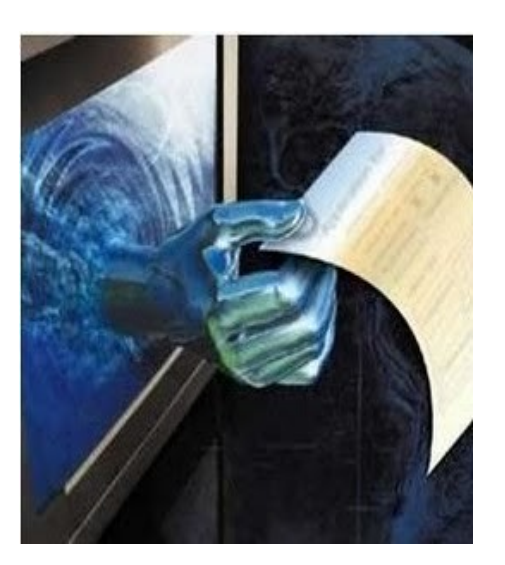

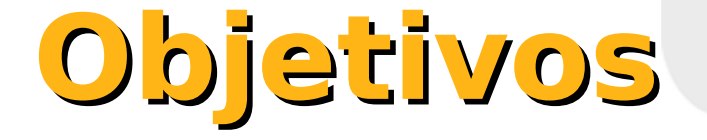

#### **Brindar herramientas para que los ciudadanos logren acceder a información local y nacional, realizar trámites, consultas y presentarse a llamados públicos a través de Internet.**

### **¿Qué es el gobierno electrónico?**

**Es el uso de Internet que realizan tanto los gobiernos locales como las nacionales para facilitar servicios e información variada a todos los ciudadanos.** 

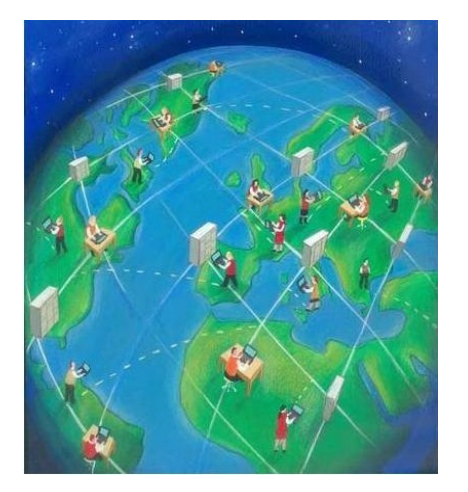

### **Servicios posibles**

- ●**Conocer montos y vencimientos**
- ●**Pagar impuestos**
- ●**Buscar empleo**
- ●**Postulación para servicios sociales**
- ●**Obtener certificados o partidas**
- ●**Otros**

### **Ventajas del gobierno electrónico**

- ●**Agilidad**
- ●**Horario indiferente**
- ●**Mayor acceso a información**
- ●**Vínculos interinstitucionales**
- ●**No hay necesidad de trasladarse**
- ●**Menor costo**

# **Ejemplos**

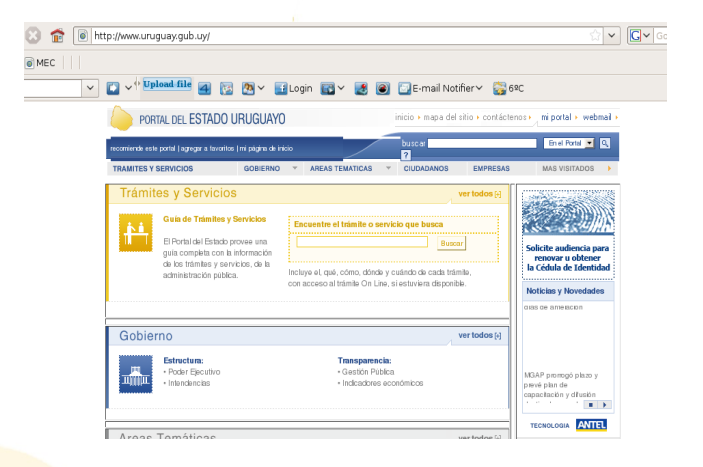

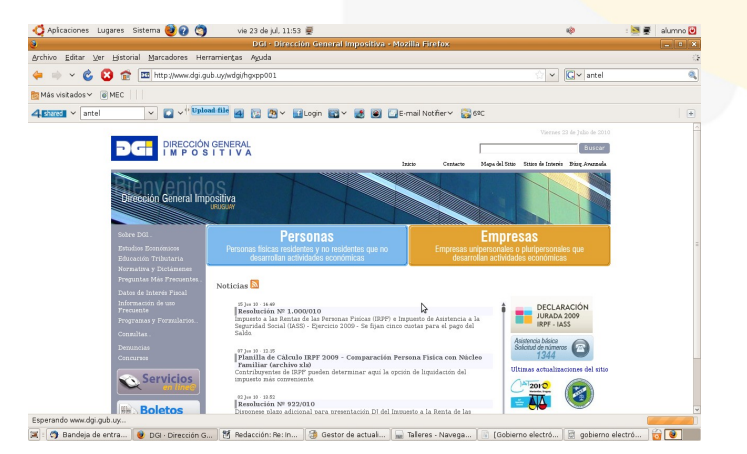

Aplicaciones Lugares Sistema **DIO** ( vie 23 de jul. 11:54 ● : <mark>3章</mark> alumno <mark>④</mark> Archivo Editar Ver Historial Marcadores Herramientas Ayuda ← → < © ⊙ 全 |@ http://www.bps.gub.uy/  $\overline{\smile}$   $\boxed{\mathbf{G}}$   $\overline{\smile}$  antel  $\frac{1}{2}$  Más visitados $\sqrt{2}$  MEC V C v<sup>il Upload file</sup> 4 (S 2) V Elogin EV & @ C E-mailNotfierv @ 600  $4P<sub>2</sub>$   $\sqrt{2}$  antel **BPS** Buscar Iniciol Institucionali Normativa (Servicios en Línea) BPS Informa (Contáctenos Jubilados y pensionistas Madres y niños Trabajadores Empresas Derechos y obligacion<br>Calendario de pagos<br>Servicios en Linea Derechos y obligaciones<br>Calendario de papos Q خما Servicios en línea Acceso a usuarios registrados Ingresor  $\overline{a}$ >> Cómo registrarse **»** Agenda Web<br>» Pagos por Internet<br>» Consulta de Trámites<br>» Fecha y Lugar de Cobro **Todos les Servicies en Line** X | ( ) Bandeja de entra... | 0 Banco de Previsi... | M Redacción: Re: In... | B Gestor de actuali... | M Talleres - Navega... | | | [ [Gobierno electró... | | | [ gobierno electró... | | | [ gobierno electró... | | | [ |

### **Fases del gobierno electrónico**

1. Presencia en la web: solamente información básica en línea.

2. Interacción: uso de correo electrónico para consultas y sugerencias

3. Transacción: ciudadanos realizan trámites y pagos, se presentan a licitaciones

4. Transformación: se agrupan trámites, se brindan servicios de forma conjunta.

Elissalde, et alt. (2008) Educar la demanda

## **Páginas de las Intendencias departamentales**

Tacuarembó: [www.imtacuarembo.com](http://www.imtacuarembo.com/) Treinta y Tres: [www.imtt.gub.uy](http://www.imtt.gub.uy/)

Artigas: [www.artigas.gub.uy](http://www.artigas.gub.uy/) Canelones: [www.imcanelones.gub.uy](http://www.imcanelones.gub.uy/) Colonia: [www.colonia.gub.uy](http://www.colonia.gub.uy/) Cerro Largo: [www.cerrolargo.gub.uy](http://www.cerrolargo.gub.uy/) Durazno[:www.durazno.gub.uy](http://www.durazno.gub.uy/) Flores: [www.imflores.gub.uy](http://www.imflores.gub.uy/) Florida: [www.imf.gub.uy](http://www.imf.gub.uy/) Lavalleja: [www.lavalleja.gub.uy](http://www.lavalleja.gub.uy/) Maldonado: [www.maldonado.gub.uy](http://www.maldonado.gub.uy/) Montevideo[:www.montevideo.gub.uy](http://www.montevideo.gub.uy/) Paysandú: [www.paysandu.gub.uy](http://www.paysandu.gub.uy/) Río Negro: [www.rionegro.gub.uy](http://www.rionegro.gub.uy/) Rivera: [www.rivera.gub.uy](http://www.rivera.gub.uy/) Rocha:www.rocha.gub.uy San José: [www.imsj.gub.uy](http://www.imsj.gub.uy/) enter the soriano: [www.soriano.gub.uy](http://www.soriano.gub.uy/)

# **Vamos a investigar**

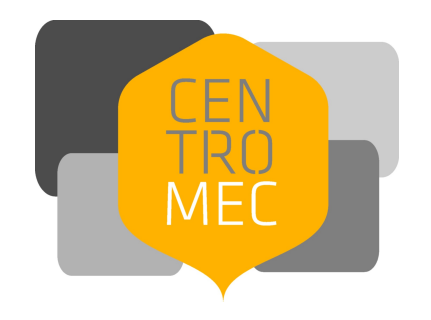